# **AminoSeeNoEvil**

**DNA Viewer by Tom Atkinson - aminosee.funk.nz**

## **The goal: Visually represent an entire genome graphically ...in one shot**

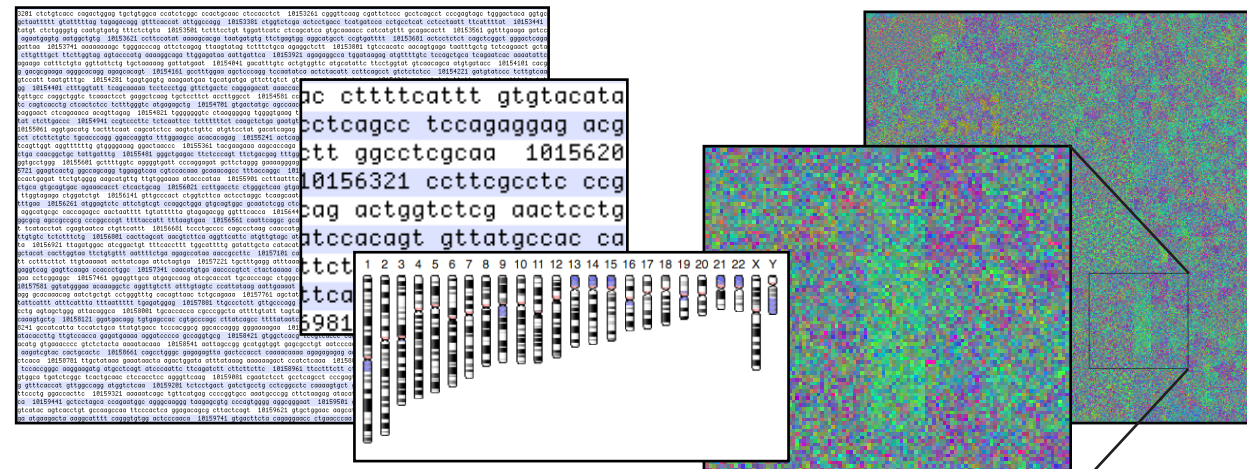

**Think Google Maps for DNA: AminoSee allows a full colour stable spatial rendering of our largest molecule, painting each amino acid a unique colour blending many-per-pixel; this clustering concentrates features from the genomes: from large objects like chromosomes, telemeres, and centromeres, right down to small pixel level detail mutated genes, and single nucleotide repeats. Zooming out does not destroy (so much) the image as it descends into a blurry 33% grey rainbow smudge like static averaged down.**

Why Y? Like the police black and white forensic evidence made via PCR, this is a full-colour version of PCR rendered via **computer given a set of digitised DNA file to present in court; while it will show the "hypervariable microsatellites" they are** 

**buried in noise; the design goal actually is the cross-species comparisons of ancient humans for my project to understand mutations in chromosome 2 and the Y in the period 340-450 kBP with references to validating the Sumerian account of human historical modification by aliens near the gold mines of Africa, comparing to primate chromosome 2p+2q chosen because oddly while humans have a fused chromosome 2 giving 46 chromosomes whereas all greater primates have 48.** 

12

М

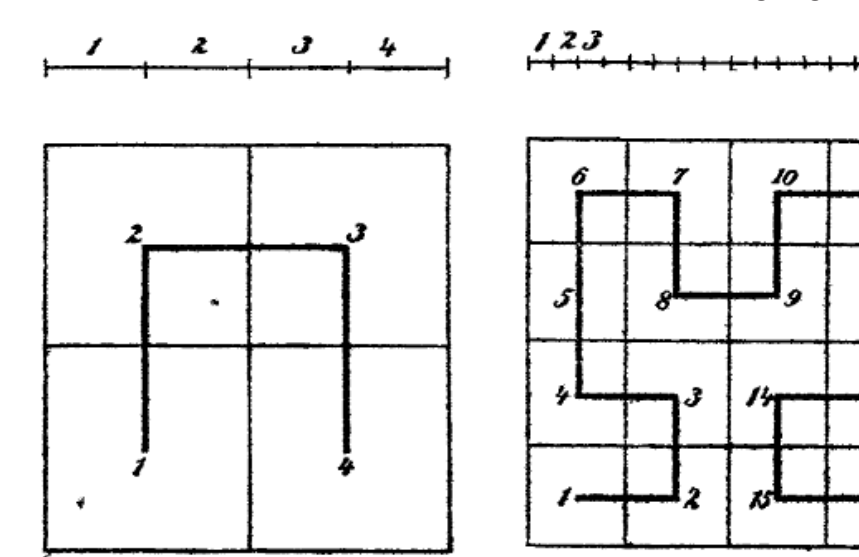

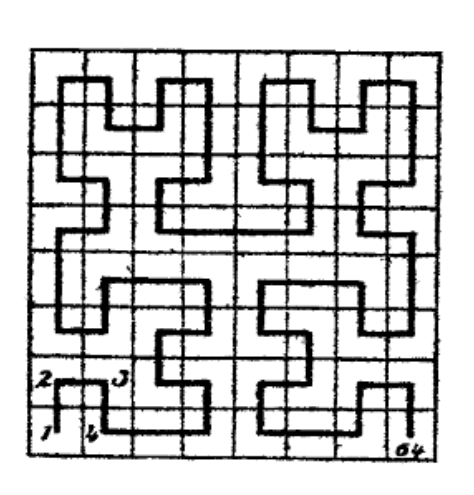

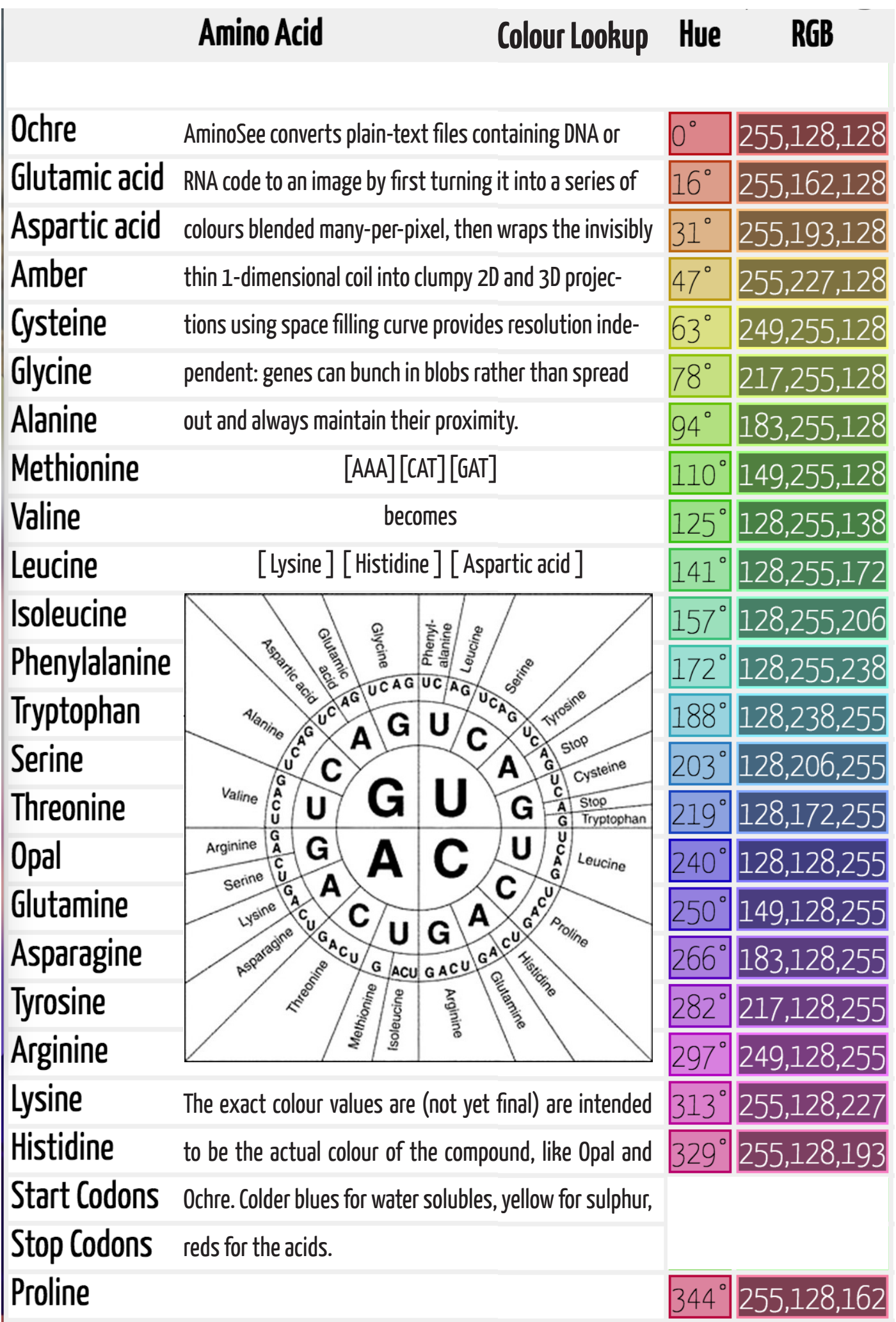

# **Two passes: 1D linear then 2D Hilbert curve**<br>The first "linear" pass establishes the total number of codons, produces the images on the left, a simple map from left to

right, top to bottom, the way a television scans each pixel. Structures like genes are hard to see and spread out visually horizontally, splitting for each scanline. Codons per pixel c10.3, meaning 7,149,024 codons are displayed. Final hilbert map shrinks this to 27.3 codons per pixel, during anti-aliasing. After projection through the Hilbert curve, the various genetic objects are much more visible.

Final image pixel count is power of 4 (64, 256, 1024, 4096) etc with the highest resolution being 2048 x 2048 before Node experiences a call stack overflow (yeah, I broke node\*),

 $*$  reproduce this condiction with high values of m:

"aminosee -m 9 --test"

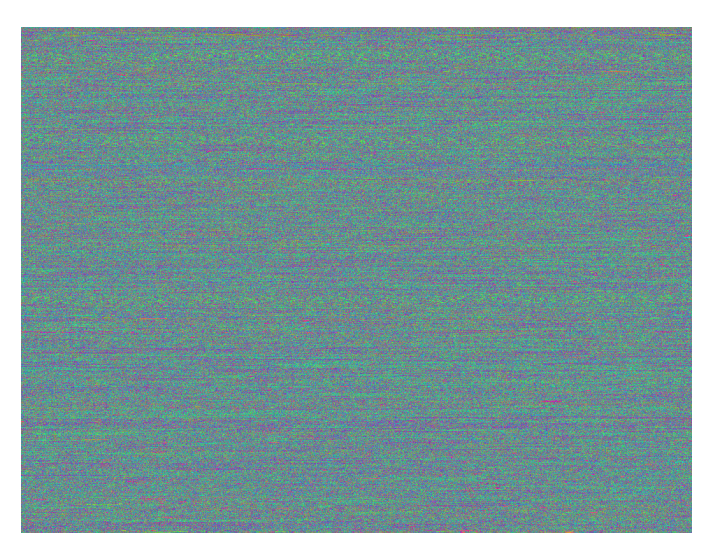

Linear map 960 × 723 pixels Chimp Y chromosome ~10 DNA codons per pixel

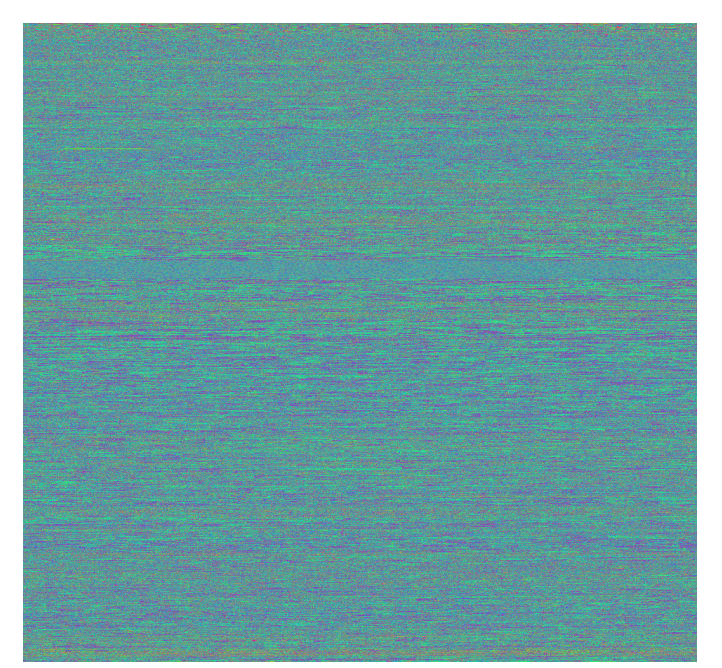

Linear map 960 × 1013 pixels Chimp X chromosome ~50 DNA codons per pixel

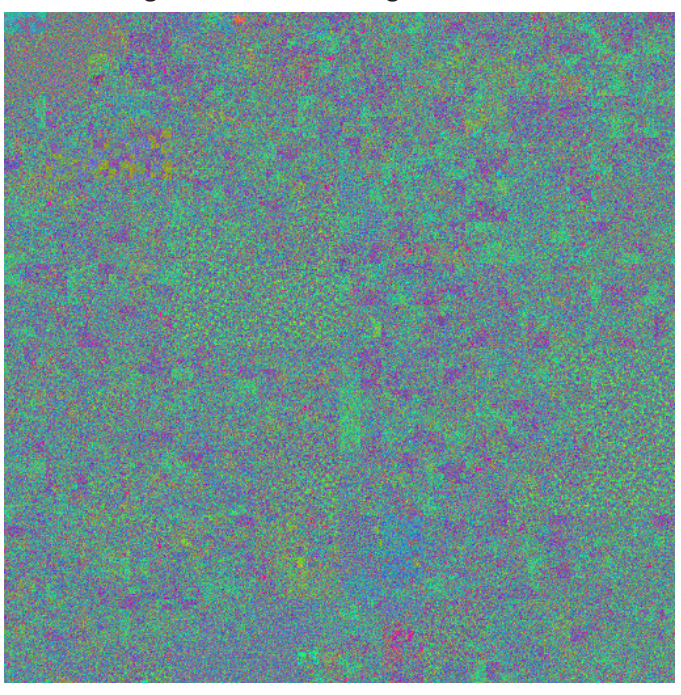

Final Hilbert map 512 × 512 pixels Possibly centromere is green in centre

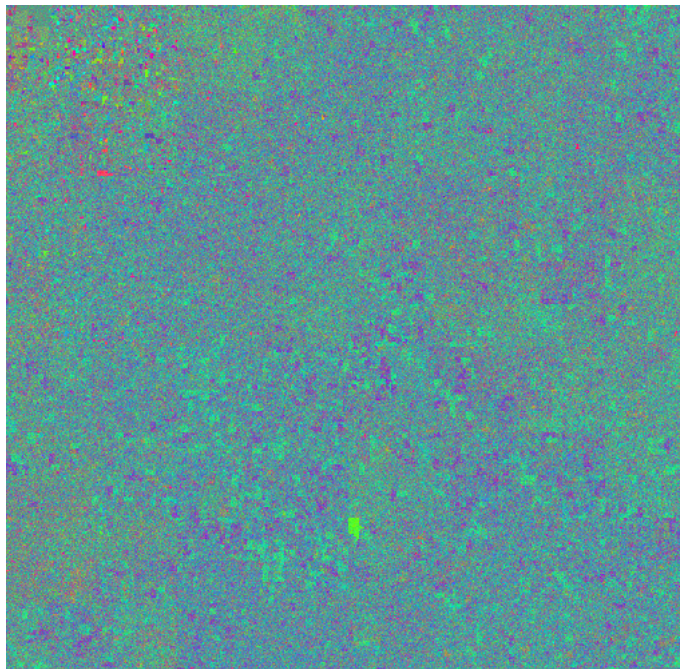

Hilbert map 512 × 512 pixels Chromosomal structures are much more clearly visible, retaining relative proximity during zoom Test Pattern

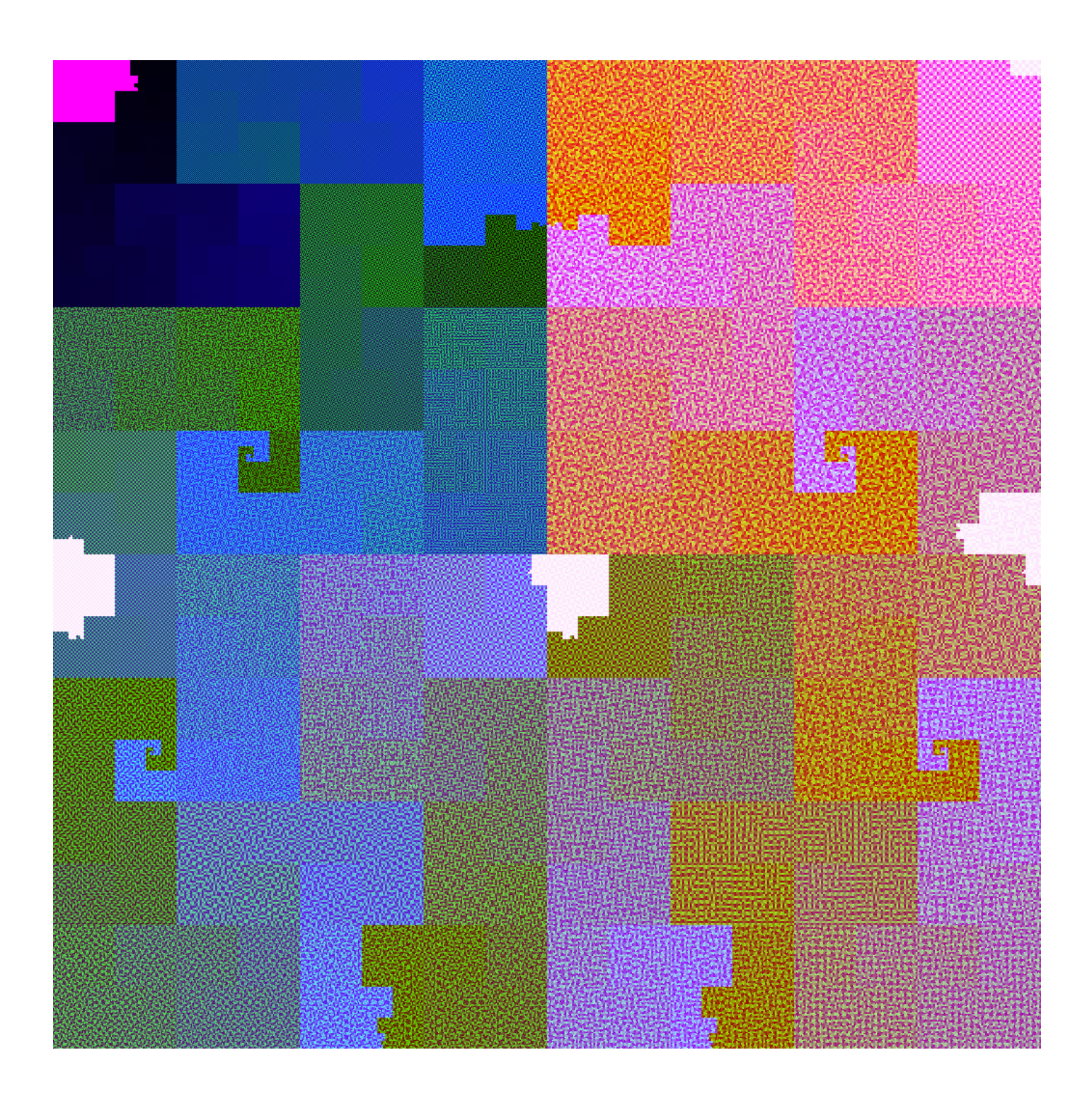

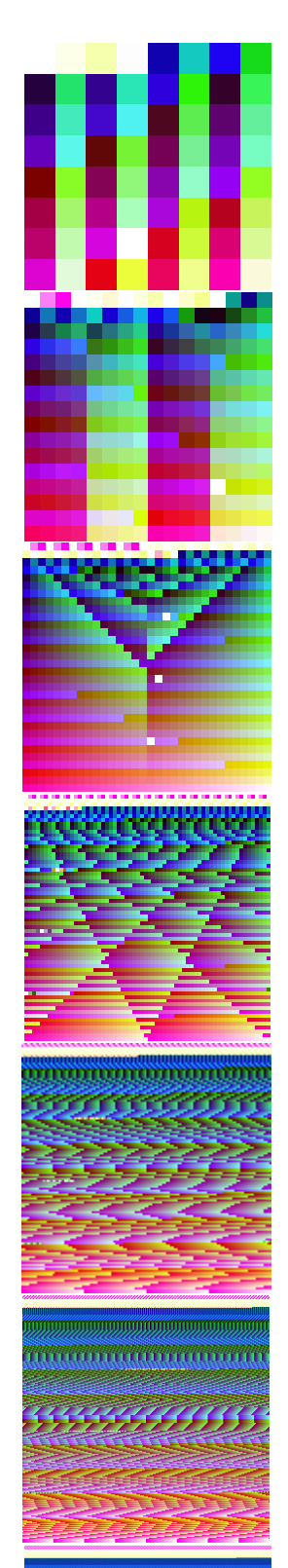

DNA The human genome is 3.2 billion base pairs of DNA coiled up in each cell, which if uncoiled would be 2 meters in length. But even if you did somehow organise it to lay it out onscreen, what order would you put the sequence and what resolution?

Both sets of test pattern images are compromised of the same sequence of colours, but notice how the set on the right has much more visual stability than those on the left?

 By plotting the sequence using a Hilbert on the right, parts of the image that were previous close, remain close to their neighbours.

Chimp Chromosome Y "Clint" The white spiral registration marks can be disabled.

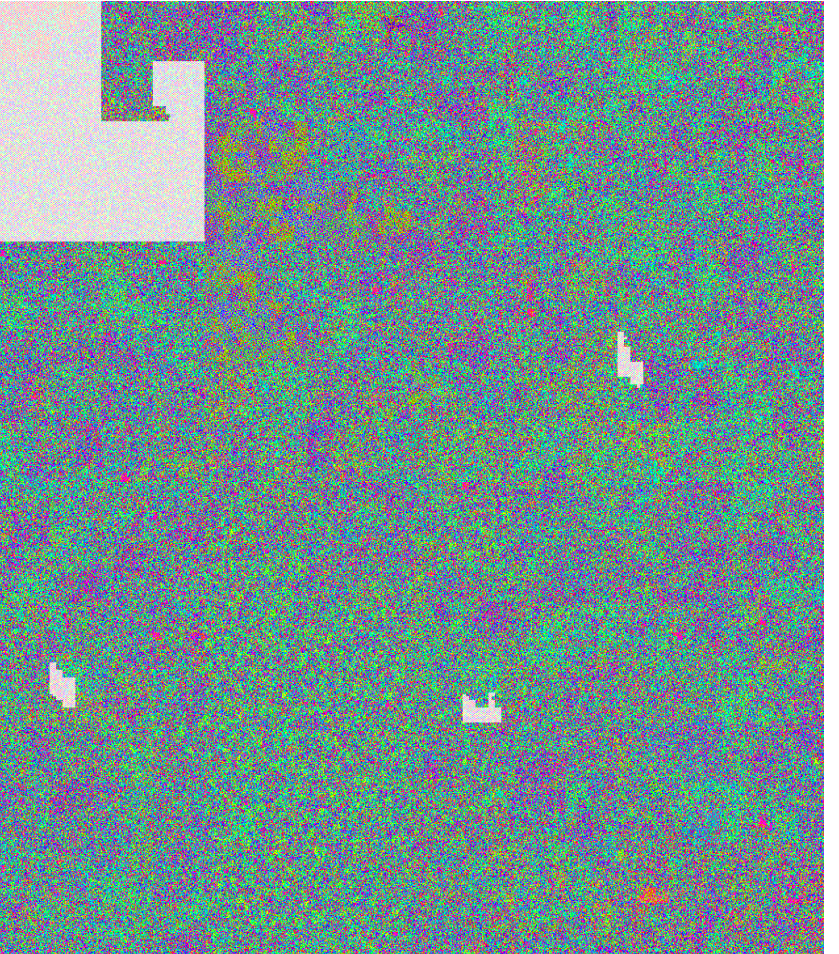

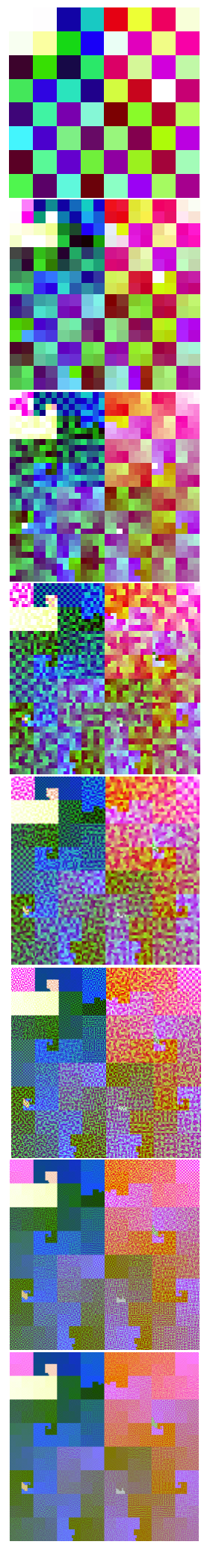

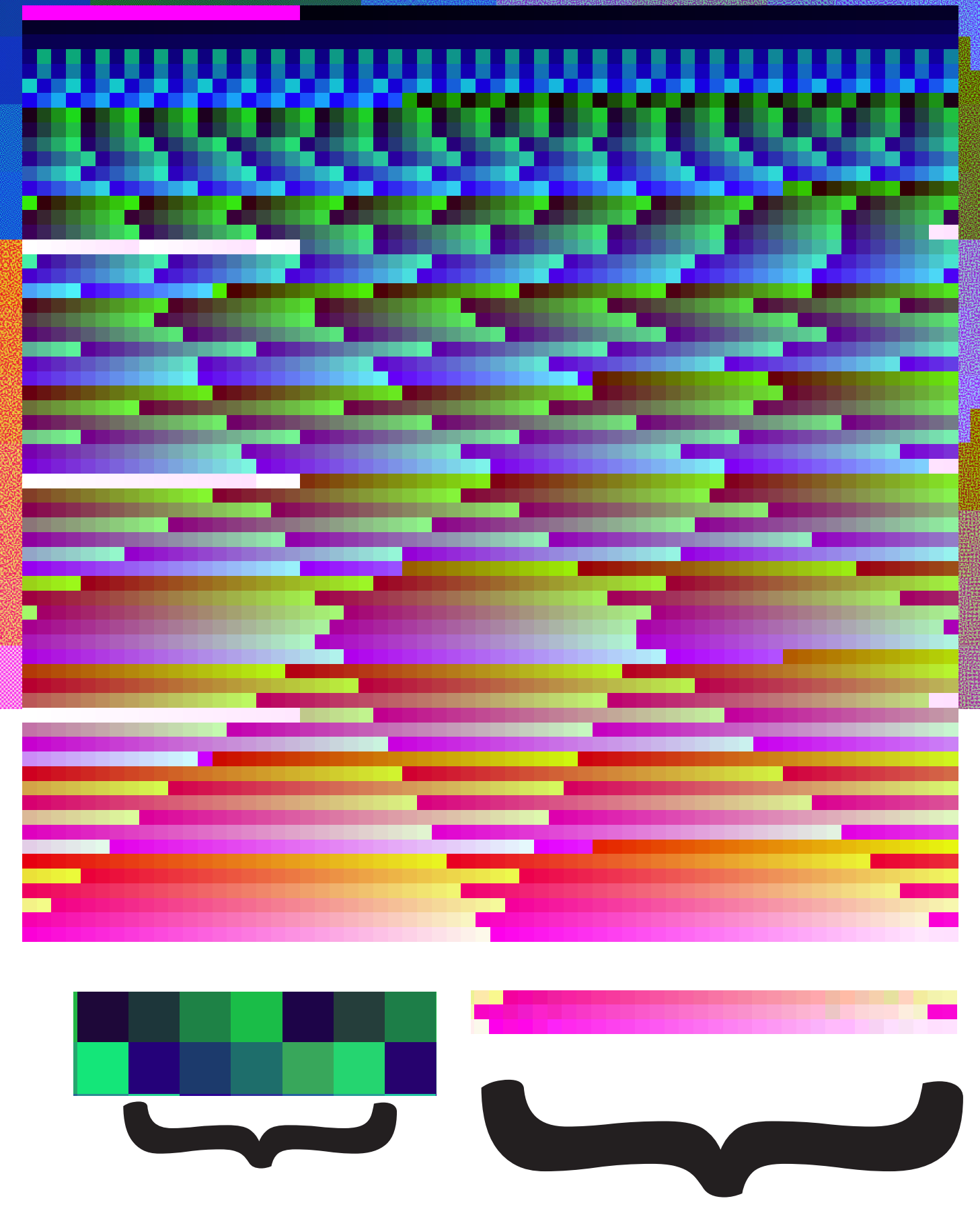

5 pixel ramp 32 pixel ramp

#### **Hilbert Curve Calibration Images**

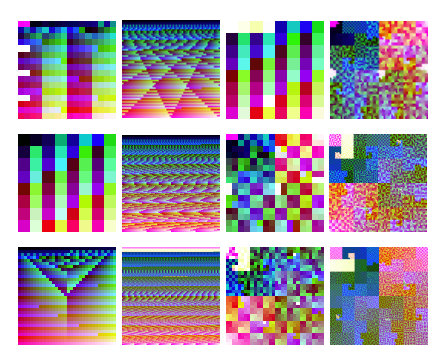

The calibration sequence is 1-dimensional like DNA. Slowly rising red over the course from 0% at top to 100% at bottom Blue rises from black to full 10 times peaking at 10%, 20%, 30% Green steps through 32 patterns in sync with the 64 chess squares 4% of image is inverted at 1/4, 1/3, 3/4 positions Final specification is still being finalised at this time. "aminosee --test" ;# output a series of 8 calibration images<br>"aminosee --test --reg" ;# output images with registration marks ;# output images with registration marks

"aminosee --test -m 9" ;# try to output 4096x4096 calibration breaking node

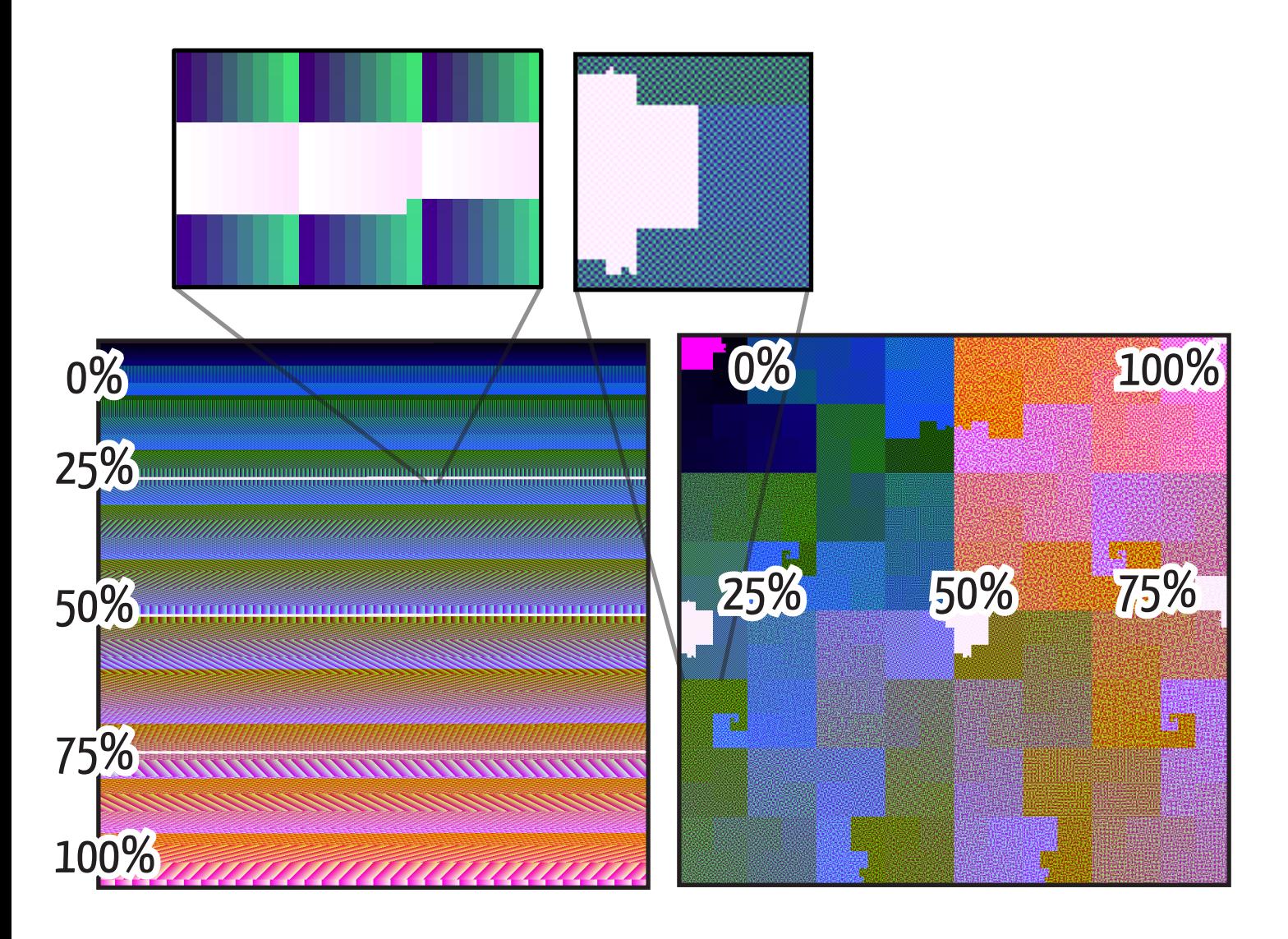

### **Entire Chimpanzee Genome**

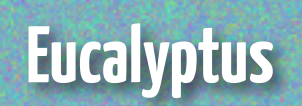

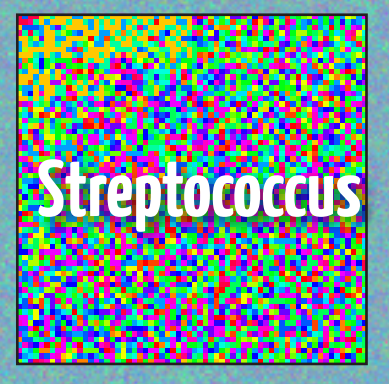

## **Octopus**

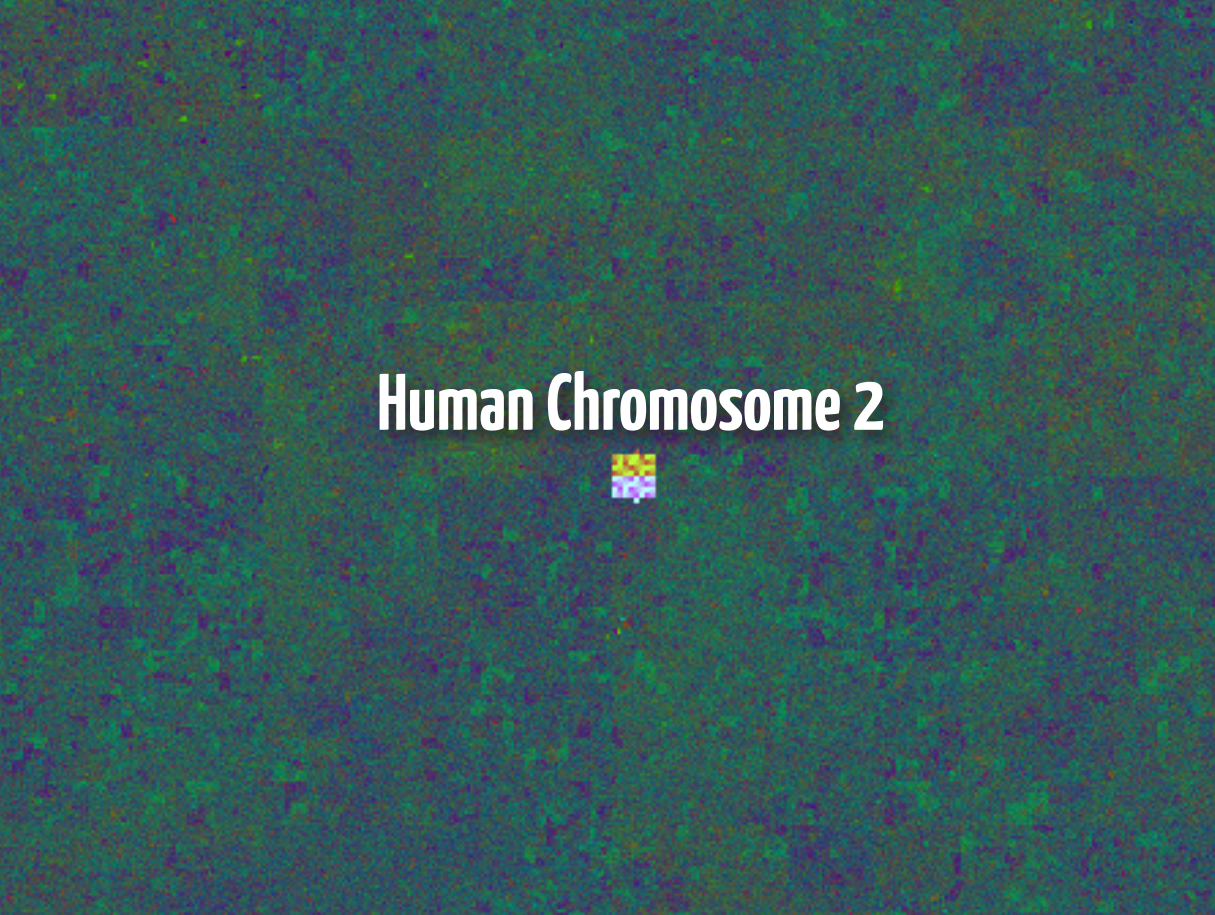

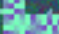